# Graphics and  $T_{E}X - A$  Reappraisal of METAFONT/MetaPost/PostScript

Kees van der Laan

### Abstract

It is all about the author's first steps in META-FONT, to create graphics for inclusion in  $T_F X$ documents, with a wink to MetaPost and ... Post-Script. The graphics comprises graphs of math functions, 2-D pictures and 2.5-D images of 3-D ob jects via pro jection techniques; 4-D for varying viewing angles is touched upon. Some highlights on macro writing in METAFONT have been selected, and the appendix provides a list of examples I have

## Introduction

The handling of graphics in TEX scripts has a long history.<sup>1</sup> There are three approaches from the document preparation point of view:

- $-$  T<sub>F</sub>X alone
- $-$  T<sub>E</sub>X and METAFONT
- use of third-party graphics tools

Almost everybody uses encapsulated PostScript (epsf for short) as the medium for merging graphics with TFX scripts, in order to get the results out.<sup>2</sup>

TEX alone. LATEX's picture environment is the most common example for this class, although plain TEXIes might use the macros from grapmac, a subset of LATEX's picture functionality for use with plain TFX. An option I have developed within BLUe's format system introduces the use of `turtle graphics,'4 which was used in my \Publishing with TEX" (PWT) user's guide for simple fractals.<sup>5</sup> Interesting too is Gurari's approach (1994).

In scientific circles one problem is how to paste up mathematical graphs electronically. One approach is to calculate the graphs via Pascal, for

example, letting it generate the  $T_F X$  code for the graph. A few years ago I shuffled and typeset bridge hands via this method (van der Laan 1990). Now, however, I would solve the first problem via PostScript straightaway, and I would shuffle the cards, etc. via TFX alone.

Another problem deals with integrating text and graphics. For TFX alone integrating text with simple drawings is no problem at all; this is for me a reason to watch out continuously for what can be done via TEX alone. However, PostScript allows text to be integrated with graphics; better still, text is also considered as graphics, with the extra advantages of scaling or rotating.

Example (Text integrated with drawings)

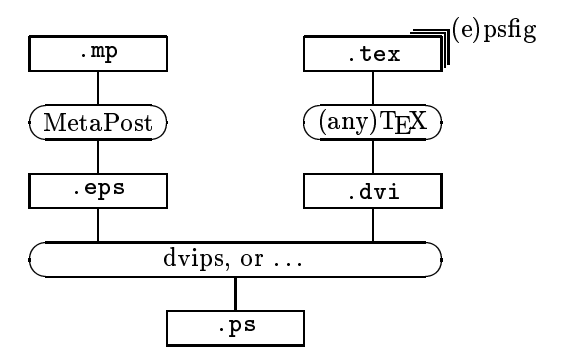

The above graphic illustrates the process for combining T<sub>E</sub>X and MetaPost.<sup>6</sup>

 $T_{E}X$  and METAFONT. John Hobby has recognized the power of METAFONT for designing (systematic) graphics and has married PostScript's outlines to METAFONT to arrive at his MetaPost program, panning the bitmap approach. Inis is the path I am on, to emulate Naum Gabo's constructive art.<sup>8</sup>

Other approaches currently available include the mftoeps package by Jackowski and friends, which transforms METAFONT files into PostScript and vice versa; and mfpic from Leathrum and Tobin, which applies METAFONT's character handling technique to export graphics in general.

However, the main subject of this paper will be graphics via METAFONT.

Use of third-party tools. Of late more and more sophisticated graphics and multi-media software

<sup>1</sup> In the old mainframe days, documents were prepared with spaces left for graphics and tables, prepared by other tools, to be pasted up.

<sup>2</sup> Alas, there is no standard as yet for the use of \special-s. I hope Rokicki (1995) succeeds with his proposed standard.

to Used for typesetting Concrete Mathematics (Graham, Knuth, Pastashnik 1989).

 $\tau$  see my  $\tau$  rurtle Graphics and TEA  $\tau$  a child can do it," elsewhere in these proceedings.

<sup>5</sup> In this paper the Hilbert curves of order 1 and 2 have been handled via turtle graphics.

<sup>6</sup> Courtesy John Hobby.

<sup>7</sup> Designed under UNIX but also ported to DOS, Macintosh, ::: AT&T has released MetaPost and add-ons in the public domain. Thank you.

<sup>8</sup> An artist; born Pevsner in Brjansk, 1890, died 1977 in the United States.

has been emerging, allowing interactive graphics (as opposed to systematic, reproducable, declarative graphics), among other things. Happily, the import and export of PostScript files is possible and therefore software, such as Adobe Illustrator, Photoshop, CorelDRAW, etc., can cooperate with TFX and METAFONT. Of course one could use PostScript throughout.

All of the approaches have their pros and cons. What to use  $-$  and when  $-$  depends as usual on your circumstances. However, third-party tools will not be dealt with in this paper.

## METAFONT

For me, learning METAFONT was easier than learning TEX. I picked up the flavor from Knuth's first book in the field,  $T_F X$  and METAFONT: New Directions in Typesetting (1979). Next, I read The METAFONTbook, to absorb the ideas, possibilities and details. Finally, and inevitably, I practised with graphics examples borrowed from the literature.9 A superb summary of the language and what you can achieve with it is given in Hobby (1992). As well, there are introductory documents such as Tobin's `METAFONT for Beginners' (1993) and Jackowski's GUST tutorial (alas, only available in Polish).

As I built up my list of graphics (see Appendix), I found the path data structure an eye-opener. It shed new light on algorithms for the drawing of Hilbert curves, Sierpinski curves, Pythagorean trees10 and the like, which are usually formulated recursively.

Example (Pythagorean tree)

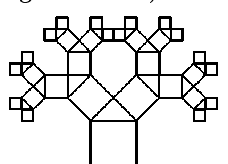

The use of the path data structure in combination with METAFONT operations on pictures (e.g. addto), yields elegant, concise and fast non-recursive programs.<sup>11</sup>

this has resulted in lifes which I can easily walk through on my Mac, using Blue Sky's public domain METAFONT; it is not (yet) a database to load selectively from.

-- Wirth (1970) has discussed the trade-on between data structures and algorithms. Apparently,

MetaPost and extensions. MetaPost is (nearly) upwards compatible with METAFONT, and concentrates on graphics. It has turned away from the bitmap approach and combines the goodies of Post-Script with METAFONT. MetaPost also provides for the integration of text and graphics, next to suitable I/O.

Hobby's graph extension (1993) is all about  $\tt type setting$  scientific graphs  $-\t\t\t the$  functionality of tro 's grap recast in MetaPost (from Hobby's Introduction):

- automatic scaling
- $\overline{ }$  = automatic generation and labeling of tick marks or grid lines
- multiple coordinate systems
- linear and logarithmic scales
- $-$  separate data files
- ability to handle numbers outside the usual range
- { arbitrary plotting symbols
- drawing, filling and labeling commands for graphs

### where the contract of the contract of the contract of the contract of the contract of the contract of the contract of the contract of the contract of the contract of the contract of the contract of the contract of the cont

I have a keen interest in the work of Naum Gabo. When I first heard of METAFONT it occurred to me that I could emulate his works. To put it in another way. I was curious whether METAFONT could also be used conveniently as a design tool for 3-D ob jects. From a computer science point of view, Gabo's constructive sculptures are very interesting, especially those composed of regular surfaces.<sup>12</sup> I supposed that if Gabo were alive today, he would have exploited the use of computers, since programming a computer| professionally known as software engineering— is a constructivistic activity.

PostScript straightaway. PostScript is a de facto standard and can be included in (IA)TFX documents. For the moment PostScript is intermediate

<sup>10</sup> Done in TEX with turtle graphics from my BLUe's format.

he had not thought of the path data structure at the time.

<sup>12</sup> A regular surface is determined by its boundary of which points are connected by straight lines. It conveys a picture of a 3-D object, via 1-D information.

 $\ln$  the chain  $\alpha \nu_1 \rightarrow \beta s \rightarrow \beta a_1; \quad \alpha$  nodding knowledge of PostScript can only be beneficial.

If we consider MetaPost to be PostScript with METAFONT as the user interface, then using Meta-Post will bring you sooner or later to PostScript. After METAFONT, learning just a little bit of Post-Script only cost me a couple of weeks. Known  $t$ easers — typesetting along curved paths, symmetric drawings, accurate drawing of math functions| these can be done elegantly by PostScript alone, and then included at the .dvi level. The problem of rotating document elements in general requires more interaction between  $(L)$ TEX and PostScript.<sup>14</sup>

One interesting thing: because of METAFONT's path data structure, I uncovered a new coding for the Hilbert and similar curves, along with a systematic de-recursion technique.

Example (Process flow using only  $T_F X$  and Post-Script)

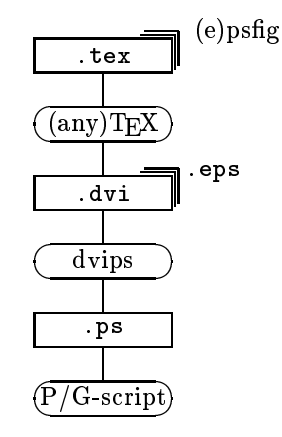

Example (Escher's impossible triangle)

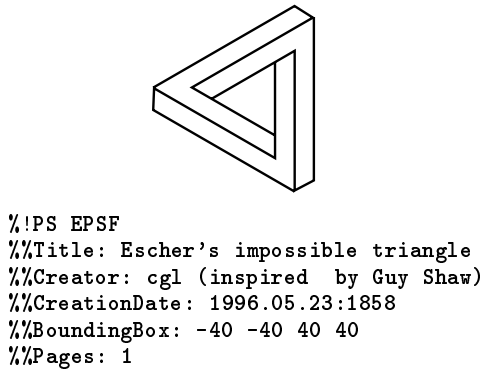

13 Adobe's Portable Document Format, which abstracts from the preparation tools and concentrates on the user side-the consumer-by the concise pdf format and the Acrobat reader, distiller  $(cross-referencing)$ , exchange and  $\ldots$  multi-media tools.

 $\blacksquare$  There exists rotatebox.tex.

```
%%EndProlog%%Page: 1 1
%100 500 translate
3{25 34 moveto
  -------
}repeatstrokeshowpage
```
Remark. I have also written a variant of the above, with only the first point specified and the rest obtained via (symmetry) operations. Although much more elegant I suspect it less intelligible, and I have therefore suppressed that code here.

Example (Text set along an arc)

```
p y b i r t
                                                        \lambda\overline{Q}\alpha\gamma\infty\overline{\varsigma}\overline{\phantom{a}}%!PS EPSF
\mathcal{W} . The setting arcsection are also assumed as a setting and \mathcal{W}\cdots . can come \cdots%%CreationDate: June 4 1996
%%BoundingBox: -100 50 100 125
\mathbf{r} \cdot \mathbf{r} = \mathbf{r} \cdot \mathbf{r}%%EndProlog\mathbf{r} \cdot \mathbf{r} = \mathbf{r} \cdot \mathbf{r}/Courier findfont 10 scalefont setfont
%150 650 translate
٧.
%/text (happybirthday) def
. <u>. . .</u> . . . . . . . . .
    t \cdot t . The state \mathbf{q} is the state in the state \mathbf{q}-10 rotate
\cdot - - - \cdotstrokeshowpage
```
Remark. Joseph Romanovsky (personal communication) has suggested that  $kshow$  which allows kerning and positioning to be under the user's control| is the PostScript operator to typeset a string in such an unintended way.

 $E = E = E + E + E + E + E + E$  $\overline{\varsigma}$  $\gamma$  $\overline{Q}$  $\begin{array}{ccccc}\n & \text{if} & \text{if} &$  $\lambda$  $\alpha$  $\circ$ . . . . . . . . .  $\mathcal{L}$  . The setting along arcs: Seal arcs:  $\cdots$  can construct  $\cdots$ %%CreationDate: June <sup>6</sup> <sup>1996</sup> %%BoundingBox: -100 <sup>10</sup> <sup>100</sup> <sup>110</sup> %%Pages: <sup>1</sup> %%EndProlog%%Page: <sup>1</sup> <sup>1</sup> /Courier findfont <sup>10</sup> scalefont setfont  $\cdots$ /text (happybirthday) def gsave . . . . . . . . . . . . . . text exch <sup>1</sup> getinterval show }for strokegrestore3 **34 movement of the set of the set of the set of the set of the set of the set of the set of the set of the s** -3 - ------17.6 <sup>0</sup> lineto **120 rotate** }repeatstroke

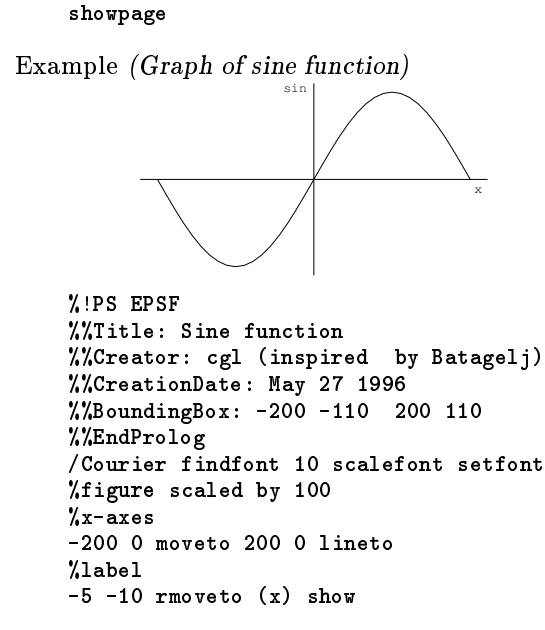

```
\cdots\mathcal{L} . The set of \mathcal{L}-25 -5 rmoveto (sin) show
\lambda function \lambda functions \lambda-180 10 180{%from step to
    dup sin 100 mul%(x, 100sin x)
    lineto} for
strokeshowpage
```
 $\overline{\phantom{a}}$ 

The inclusion of .eps les can be done via (e)psfig.tex in cooperation with dvips.

# Examples from my METAFONT Anthology

The various examples of codes outlined below were in the c processed on <sup>a</sup> Mac, using Blue Sky's public domain METAFONT. How to code the pictures, unblurred by the shipit details, was the purpose.

When the METAFONT shipping out of characters is used, the code must be modied: enclosing it with beginnen and endeavour and providing begins where we can also appropriate to the guide in the association and The METAFONTbook).

To use MetaPost, <sup>a</sup> few adaptations are needed: e.g., deleting the bitmap operations cullit, screenstrokes, and so on, and enclosing the picture with beginfig and endfig (or begingraph and endgraph, when the graph extension is used).

```
addition blackbackground also black blackbackground also blackbackground also blackbackground also blackbackgr
                                      -blackpicture
```
has to be adapted too; for example, via the use of (white) color.

Cat. This example is all about the use of <sup>a</sup> variable with pen. It gives was anapted to we want to what can be attained by METAFONT/MetaPost with respect to classical drawing.<sup>--</sup>

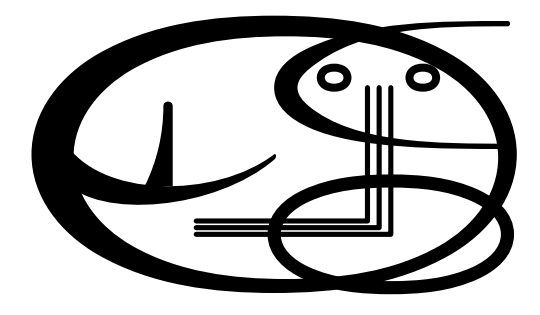

 $\sim$  1 also developed a version still using a variable width pen but where but **filled where we**en **and** interest suitable for PostScript, were used.

METAFONT code The code is too lengthy  $(\approx 50$  lines) to be included here. A MetaPost version will soon be available.

PostScript code The MetaPost code yielded a PostScriptfile—much bigger, alas—which is also available, and can be postprocessed if one wishes.

Hilbert curve. In Wirth (1976), the drawing of Hilbert and Sierpinski curves has been treated as essentially recursive. Via the path data structure and copying and rotating of paths built so far, it can be nicely de-recursied.

A Hilbert curve consists of 4 (rotated) copies of a base element connected by 3 straight lines, the 3 edges of a square.  $H_0$  is a dot. The base element of  $H_k$  - a Hilbert curve of order  $k$  - is  $H_{k-1}$ ,  $k = 1, 2,...$   $H_1$  and  $H_2$  have been drawn below.<sup>16</sup>

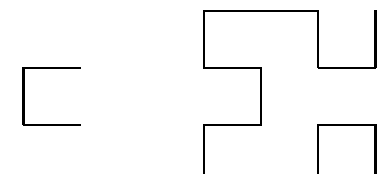

The above graphic results from the following code:

```
$$\unitlength5ex
 \hbox{\qquad
 \vbox to3\unitlength
 {\offinterlineskip
  \vss\W1\SI\E1\vss\vss\kern25ex
 \vbox to3\unitlength
 {\offinterlineskip
    \S1\W1\N1%rotated H_1
    \W1 %connector
    \W1\SH\EH_1\S1 %connector
    \W1\S1\E1%H_1
    \E1 %connector
    \N1\E1\S1%rotated H_1
    \vss}
    \sim \sim \sim
```
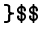

 $T_{E}X$  code A general  $T_{E}X$  macro-parameterized over the order $-$ reads as follows, where  $\gamma$ 

```
\def\hlb{\ifnum\orderh=0 \blh\fi
  {\advance\orderh-1
  {\trsfst\hlb}\globalE1
  \hlb\globalN1
  \hlb\globalW1
  {\trssec\hlb}}\relax}
\def\trsfst{\let\exch\globalE
\let\globalE\globalN
\let\globalN\exch
   \let\exch\globalW
```
<sup>16</sup> Done in T<sub>E</sub>X, using turtle graphics from BLUe's format.

```
\let\globalW\globalS
 \let\globalS\exch}
\def\trssec{\let\exch\globalE
 \let\globalE\globalS
 \let\globalS\exch
    \let\exch\globalN
 \let\globalN\globalW
 \let\globalW\exch}
\def\blh#1\relax{\fi}
METAFONT code
%Hilbert curve, variant.
%METAfont experiments, code builds upon
%Wirth's A+DS=P, pp130-133 (more concise,
% uses path data structure; no redoing
% of already constructed paths.)
%The code has been adapted to build up
%the *path*, and is non-recursive.
%December 1995, cgl@rc.service.rug.nl.
tracingstats:=1;
proofing:=1;screenstrokes;
autorounding:=0;
pickup pencircle scaled 1;
def openit = openwindow currentwindow
from origin to (screen_rows,screen_cols)
at (-20s,15s)enddef;
-7.
\cdotspath p; s=10;
sz:=0;p:=origin;%H_0 size and path
n=5; %Order of H-curve
for k=1 upto n: %H_1,...H_n
p:= p transformed (identity rotated 90
         reflectedabout (origin,up))--
    p shifted ((-sz-1)*s,0)--
    p shifted ((-sz-1)*s,(-sz-1)*s)--
    p transformed (identity rotated -90
             reflectedabout (origin,up)
            shifted (-sz*s, (-2sz-1)*s);
sz:=2sz+1;draw p shifted(0,-10sz-10); showit;
endfor
```
Remarks. Order 4 overflows the rounding table limit  $(300)$  with the default autorounding.  $The$ connecting straight lines are implicit via --. Note the building up of the paths in p.

PostScript code Romanovsky has transliterated my (recursive) METAFONT code<sup>17</sup> into a concise PostScript program. A rewrite in the spirit of my TEX macro reads as follows:

```
\texttt{%reflect about} (origin-(1,-1))/R{90 rotate -1 1 scale}def
/invR{-1 1 scale -90 rotate}def
\texttt{%reflect about} (origin--(1,1))
/M{-1 1 scale 90 rotate}def
/invM{-90 rotate -1 1 scale}def
%size of element
/scgl 9 def
%
```
<sup>17</sup> Not provided here but will be included in my anthology.mf.

```
/H{dup 0 gt
   {1 sub
    M H invM scgl 0 rlineto
    H 0 scgl rlineto
    H scgl neg 0 rlineto
    R H invR
    1 add}
}def
```
Linear construction in space II. Thirty years ago <sup>I</sup> was captivated by Gabo's constructive art, especially his `Linear construction in space'-like ob jects. From the METAFONT point of view the following example is all about how to handle <sup>a</sup> 3-D ob ject | that is, how to describe, pro ject and draw Gabo's 3-D constructive art:

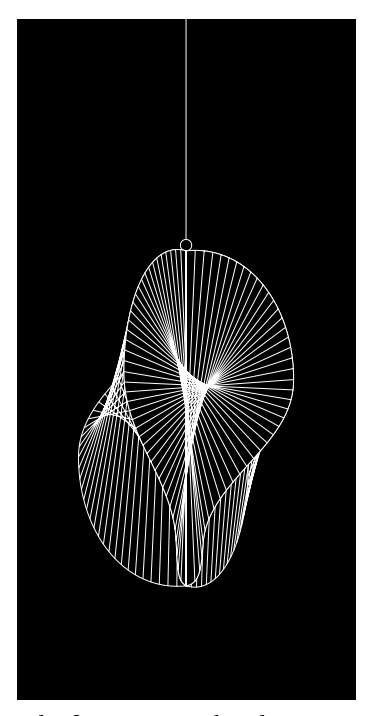

How to do this? How to develop <sup>a</sup> general technique et en e

 $-$  -requested from  $\alpha$  and  $\alpha$  all, it was necessary to view the view of  $\alpha$ the ob ject from dierent angles, which entailed the use of projection techniques.<sup>18</sup>

While programming the ob ject in METAFONT, I had to resolve several issues:

- a. how to transform a curve in space
- b. how to preserve shape under pro jection of (a discretisement of ) the curve while  $\alpha$  ) the curve  $\alpha$ pro jected points by METAFONT's splines
- c. how to create equidistant points along a curve
- d. how to avoid blurring lines

e. how to emulate the used (perspex) material

Coding <sup>I</sup> solved <sup>b</sup> and <sup>c</sup> by rst creating the basic shape of a boundary in 2-D, which the basic replacing the curve by <sup>a</sup> set of (nearly) equidistant points along the curve. The coding of <sup>c</sup> reads essentially as follows, where p10 takes over from p1: <sup>19</sup>

p10:=for t:=1 upto 19: point .05t of p1..endfor origin;

The rotation of <sup>a</sup> boundary curve (for example, from the yz-plane into the xz-plane) is simply coded as follows, where pics there is a follow pics, then

```
%in yz-plane (the screen)
p100 := for k=0 upto n-1:
  pointtopair(0,xpart(point k of p10),
                ypart(point k of p10))..
    endfor pointtopair(0,0,0);
%in xz-plane
p200:= for k=0 upto n-1:
  pointtopair(xpart(point k of p10), 0,
              ypart(point k of p10))..
    endfor pointtopair(0,0,0);
```
The pro jection is done via pointtopair, which in its simplest version reads as follows:

```
def pointtopair(expr x,y,z)=
%Purpose: The projection of 3D point
%into a pair in the projected plane.
%Arguments: x,y,z coordinates
   (-.6x+.8y,-4/13x-3/13y+12/13z)enddef;
```
Some of the regular surfaces blur the picture.20 To clear this up I removed the hidden direction parts: to erase what is hidden is determined by the boundary of what is in from:--

```
erase fill p100..reverse p200..cycle;
```
The regular surface which is full-blown in sight, has been drawn simply via:

```
for k=0 step 1 until n:
draw point k of p100..point n-k of p200;
endfor
```
To emulate the `light' caused by the perspex material, I used reverse video, as expressed in Inc

<sup>18</sup> See Lauwerier (1987) for an introduction. It contains many examples in ::: BASIC :::

<sup>19</sup> Note that paths of dynamical length, determined at runtime, are created. I intend to ne-tune this by creating truly equidistant points along a curve via the use of METAFONT's solve and Hobby's arclength.

 $^{20}$  In reality Gabo's aim was that from every viewpoint the ob ject could be seen completely. this by using perspect and nylon.

<sup>&</sup>lt;sup>--</sup> Anuth uses overdraw (1980, p. 243, ex. 13.11), which is very nice. His watch watched in the state of the notable been made of perspex apparently.

METAFONT $book(pp. 115; 118$  for the 'dangerous bend').

me to a lot lengthy (1000 miles) to be included here. The MetaPost program will soon be available. Consult CTAN.

PostScript code As before, the MetaPost code yielded a much larger PostScriptle; it too is available and can be postprocessed if one wishes.

Macro writing in METAFONT is completely different from macro writing in T<sub>E</sub>X. This paper is not intended as a tutorial on macros; it only provides a few highlights. An appetizer.

FIFO. My favorite FIFO paradigm| rst-in-rstout  $\rightarrow$  is implicit in the (var)def parameter handling. For example, the max macro (Appendix D of The METAFONT $book$ , pp. 290-191) allows as argument a list of undetermined length:

max(a)max(a,b,c)

Remark. A variable number of arguments is common in METAFONT; for example, definepixels and such can be invoked similarly. This is a consequence of (the abstract) text as parameter `type.' MetaPost's buildcycle macro makes use of this feature, too, by allowing a list of paths, of undetermined length, as argument. Very useful.

Generic macros. For the main macro, for example, the type of the arguments can be numeric, pair or string. This is possible because METAFONT allows for testing for the type of an argument. This generic feature—the same macro for all relevant types—is powerful.

Neat, this abstraction of type and number of arguments, and definitely in agreement with Knuth's aim:

The rules are intended to work the way you expect them.22

Gobbling. And is the international feature is the international feature is the international feature is the international feature in the international feature is a second order of the international feature in the internati primary gobbled, which not only absorbs the argument after but also before. <sup>23</sup> Inx operators can be defined with primary, secondary or tertiary levels of precedence.

Clipping boundary. Clipping is not provided as such by METAFONT. However, with cullit and cull, a picture can be clipped. Below, the current picture is confined to a (scaled) square, and provided with a fret:

```
...%picture so far
%reduce all pixels to 0 or 1
cullit;<sub>n</sub> . The pixel value of picture <sub>n</sub></sub></sub>
m = 1 . The state state state state \simfill unitsquare scaled 100;
%retain picture within the square
cull current current current (2,2);
%draw the boundary
draw unitsquare scaled 100;
```
The clipping by a square boundary is just an example to convey the idea. The approach can be applied to all kinds of shapes: for example, to a ring, as done by Jackowski in his EuroTEX95 paper (1995). Note that PostScript and MetaPost do have the concept of clipping path.

 $\blacksquare$  can can be a curve. The macro length can be a applied to a path, resulting in the maximum 'time' rather than the arc length. Hobby applied Simpson's quadrature rule, which yields the following concise approximation (because we know the formula of the Bezier spline):24

```
vardef lengthpath expr p=
save dz; pair dz[];
dia point 2 of p - point 0 of p;
dz1=point 2 of p - point 1 of p;
dz2=point 3 of p - point 2 of p;
.5(length(dz0)+length(dz0+2dz1+dz2)+length(dz2))enddef;z 3
     ||B|| at \approx .5(||\Delta z_0|| +
```
 $\overline{\phantom{0}}$ kz0 + 2z1 + z2k+  $\|\Delta z_2\|$ 

If the path's name is <sup>p</sup> an invoke might read lengthpath p, or for a subpath lengthpath(subpath (3,6) of p).

Selective loading. In BLUe's format system the mechanism of selective loading has been used to build a database of tools, pictures and so on. This functionality can also be implemented in META-FONT. The file to load selectively from consists again of triples: list element tag, a symbolic token,

<sup>22</sup> Some codes in Appendix D are not that intuitive, however.

<sup>23</sup> Peruse Appendix B of The METAFONTbook for these kinds of features.

<sup>24</sup> Note that the approximation is only good for sufficiently smooth curves. Split up complex curves in simple ones. Another approach is mentioned by Gibbons (1995). The length of a Bezier spline is bounded by its convex hulls; the smaller the piece, the closer the upper and lower bounds. Repeated division of the curve and summing the lengths of the pieces yields the length.

and text enclosed by parentheses and ended by a semicolon. The list element tag macro has 2 arguments: the implicit suffix  $-\text{which}$  is compared as string with the name of what we want to select| and the text enclosed by parentheses. If the suffix agrees with the required name, a macro of this name is defined, with the text as replacement text. For example:

```
vardef letter var to the top of the second terms of the second terms of the second terms of the second terms o
    if str @#= s:%s=selection key
        def @#= t enddef
    fi enddef;
input macro.lst
```
The (toy) file macro. 1st might read: lst na (draw unitsquare scaled size;);  $1st$  ns  $(rt)$ : ns (rt);

The result with s:="na"; reads:

```
def na=draw unitsquare scaled size;
enddef;
```
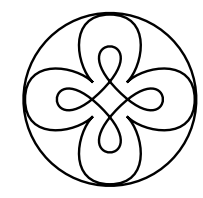

## Pitfalls in Compatibility

For my cat, the METAFONT program processed by MetaPost does not yield the correct result. The moustache has disappeared!?! However, if the moustache code is moved to the end, then the correct result is obtained. What has happened? In my opinion this is a consequence of the fact that pixels have values (The METAFONTbook, p. 109).

Pixels aren't simply "on" or "off" when METAFONT is working on a picture; they can be "doubly on" or "triply off". Each pixel contains a small *integer* value  $\ldots$ 

MetaPost's path is apparently just on or off. A draw <path> followed by an overlapping fill and unfill makes that the path disappears. It is better to let the draw <path> follow the fill and unfill.

Example (Ring with center)

The compatible way to program this in METAFONT reads essentially as follows:

```
fill fullcircle scaled 10;
unfill fullcircle scaled 7;
drawdot origin;
```
Another incompatibility is in the clipping functionality. In METAFONT this can be done by manipulating pixel values, while MetaPost provides a primitive biased by a clipping contour.

### Summarizing my experiences

MetaPost combines the best of both worlds: META-FONT's language features are enriched with contours and epsf output.<sup>25</sup> Moreover, it allows access to PostScript's wealth. For creating pictures to be included in (La)TFX or troff documents, MetaPost can be looked upon as PostScript and a METAFONT user interface. Perhaps METAFONT/MetaPost will find their niche in history as convenient tools to describe pictures concisely and at a high level. Via the use of regular surfaces an impression of 4-D can be obtained from  $1-D$  the contours – information.

What <sup>I</sup> like about METAFONT. First of all, I like very much the quality, the stability and its being for free. Next, it is available for nearly every platform. Finally, there are the following pleasing details:

- $-$  the declarative nature of the language
- { the meta-ness and the generic aspects
- the generalization of variable, subscripted variable or record field variable into  $\langle tag \rangle$   $\langle suffix \rangle$
- { just 3 kinds of arguments: expr (independent of type), suffix, and text
- $-$  the operator definitions with built-in priorities (primarydef, etc.)
- pen, path and picture data structures and operations
- filling and erasing operations
- { operations for intersection points
- { (nonlinear) interpolation between curves
- { various handy `syntactic sugars'
- $-$  rich tracing facilities<sup>26</sup>

If Descartes' Analytic Geometry is still taught today, it might benefit from METAFONT for visualizing.

 $\cdots$  and I mission in MF. In the list below of  $\sim$  0.10 in the missing items, those marked with a plus sign are provided in MetaPost:

- + outlines or epsf output (it is all about bitmaps of fonts)
- $+$  mixing of text and pictures<sup>27</sup>
- $+$  general file I/O (writing and reading of pictures)
- + a suitable number range (it is restricted to the half-open interval  $[1/256/256 - 4096]$

<sup>25</sup> It is nearly upwards compatible; cullit and other bitmap operations have to be replaced.

<sup>26</sup> Agreed, a necessary evil.

 $^{27}$  Not to mention Hoenig's typesetting along curved paths (1991).

- + generality of rotating pictures (restricted to a multiple of 90 )
- + various dashed/dotted lines
- + arrows
- + clipping
- + shading and greyscales
- + color
- $+$  invoking T<sub>F</sub>X
- + making use of PostScript facilities
- $-$  triple datatype  $-$  point in 3-D as analogue of  $\sim$   $-$
- $-$  tree data structure (pointer/handle)

Then there is Hobby's graph extension with its functionalities (as listed earlier), which I have not yet missed, but which I will need for sure when typesetting scientic graphs gracefully.

METAFONT/MetaPost as a production tool. History has it that TFX has been used mainly by scientist with substantial, complex copy, full of mathematics, tables, or graphics, who wish to publish via the electronic networks, via the Internet, not to mention the creative self-publishing world. METAFONT has been used extensively for font production by linguists for non-Latin alphabets.

I don't know of better tools for graphics which are as reliable, portable, ubiquitous, open, completely documented, stable, and cooperative towards other tools. With respect to the last, one can think of the various printer and screen drivers, PostScript and PDF, and the new arrival, HTML --HyperText Markup Language. Moreover, the twins TEX&METAFONT (and descendants) are in the public domain and ported to every platform.

However, one has to learn the systems to know what is under the hood. TEX&METAFONT are not of the push-the-button type tools, like washing machines or cars. Therefore, education is paramount.

The METAFONT/PostScript experts of the Polish TFX User Group GUST have reported that a necessary condition for METAFONT/MetaPost to become a production tool is that epsf function as the medium to ease the cooperation with thirdparty tools. They also have a standing wish for a big METAFONT. As far as I know the company BoP s.c. $^{28}$  is the only firm with METAFONT in production.

The future. Maybe we should no longer use pasteup for figures. How about creating hyperlinks to a picture database? If we want to see the picture we can just click and there it is. This is similar to when we like to hear the music when we read about a composer or read the music notation. Whatever these new ways will bring, I for one like the complete document on paper.

## Acknowledgements

Thank you, Joseph Romanovsky, Geoffrey Tobin and John Hobby, for your friendly support. Piet van Oostrum processed `linear construction no. 2' via MetaPost. The picture came out, for sure, but at the expense of a large PostScript file. Jos Winnink provided the PostScript les via MetaPost and commented on early versions of the paper.

Further references can be found in the file lit.dat, on CTAN in /macros/blu.

Have fun, and all the best.

- [1] Gabo, N. Sixty Years of Constructivism. Munich: Prestel, 1985.
- [2] Gibbons, J. "Dotted and Dashed Lines in METAFONT." TUGboat 16,3 (1995), pages  $259 - 264.$
- [3] Graham, R.L., D.E. Knuth, and O. Pastashnik. Concrete Mathematics. Reading, Mass.: Addison-Wesley. 1989. [Includes the gkpmac macros, available from CTAN.]
- [4] Gurari, Eitan M. TEX and LATEX: Drawing and Literate Programming. New York: McGraw-Hill, 1994.
- [5] Hobby, J.D. A User's Manual for MetaPost. Computing Science Technical Report 162. Murray Hill, NJ: AT&T Bell Laboratories, 1992. [Can be obtained from netlib@research. att.com via send 162 from research-com research
- [6] Hobby, J.D. Drawing Graphs with MetaPost. Computing Science Technical Report 164. Murray Hill, NJ: AT&T Bell Laboratories, 1993. [Can also be obtained as noted above.]
- [7] Hoenig A.J. "When  $T_FX$  and METAFONT Talk: Typesetting on Curved Paths and Other Special Effects."  $TUGboat$  12,3 (1991), pages  $554 - 557.$
- [8] Jackowski, Bogusław. A GUST tutorial on METAFONT. [Currently being translated into English.]
- [9] Jackowski, Bogusław.  $\A$  METAFONT-EPS Interface." Proceedings of the Ninth European TEX Conference (Sept.  $4-8$ , 1995, Arnhem, The Netherlands),  $257-271$ . [mftoeps is available via ftp from ftp.pg.dga.pl in the /pub/TeX/GUST/contrib/MF-PS subdirectory.]

<sup>&</sup>lt;sup>--</sup> Bogusiaw Jackowski and Piotr Pianowski.

- [10] Knuth D.E.  $T_F X$  and METAFONT: New Directions in Typesetting. Part 1: Mathematical Typography; Part 2: TEX: A System for Technical Text; Part 3: METAFONT: A System for Alphabet Design. AMS. Digital Press. (1979).
- [11] Knuth, D.E. The METAFONTbook. Reading, Mass.: Addison-Wesley, 1986.
- [12] Lauwerier H.A. Meetkunde met de microcomputer. Epsilon 8, 1987. [Basic programs are included.]
- [13] Leathrum, T., and G. Tobin. mfpic. 1994. [Available from CTAN in the graphics subdirectory.]
- [14] Rokicki, T. "A Proposed Standard for Specials."  $TUGboat$  16,4 (1995), pages 395 -401.
- [15] van der Laan, C.G. \Typesetting Bridge via TFX."  $TUGboat$  11,2 (1990), pages  $265 - 276$ .
- [16] Tobin, G. METAFONT for Beginners. 1993. [Available from CTAN in the info subdirectory.]
- [17] Wirth, N. Algorithms + Data Structures  $=$ Programs. Englewood Cliffs, NJ: Prentice-Hall, 1976.

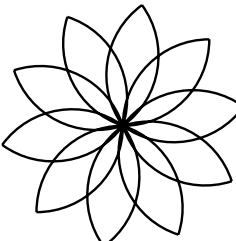

## Appendix ToC METAFONT Anthology

I hope that the codings mentioned below will contribute to the METAFONT 'literature.'

```
%Anthology of METAFONT endeavours,
%Started Nov 1995, revision March 1996
%Author/Compositor: Kees van der Laan,
%Hunzeweg 57, 9893PB, Garnwerd, Holland
% cgl@rc.service.rug.nl.
%The anthology files work under
%BLUe sky's METAFONT (Public Domain)
%on the Macintosh.
%(How to scroll through these examples on
% other systems I don't know.
% Just copy what is of interest for you
% and emulate...
% towards a discipline of coding in
% METAFONT/METAPOST.)
%For other systems copy the example(s)
%you are interested in build a character
%from it and follow the usual procedures
%to include the font in your (La)TeX,
%or use for example the Jackowski/Rycko
%mftoepsf package to produce epsf.
%For use in METAPOST enclose the elements
```

```
%by beginfig ...endfig.
\cdots%Disclaimer borrowed from
%Preface METAFONT book:
%`That's the way how it is with any
% powerful tool:
% There is always more to learn, and
\gammathere are always better ways to do
% what you have done before.'
٧.
%
%Table of Contents
%%%Preliminary, file ant.mac
%-Macros used
% (default) openit
% pointtopair projection
% dash
\mathbf{v} dashed a set of \mathbf{v}% turtle movements:
     east, south, west, north
٧.
%-Defaults
%%%ToC proper%%%
%
%%%Tiles, file: ant.til
%-Roos and variation via interpath
%-Variations via interpath
%-Mondriaan
%-Alhambra tiles (Courtesy M C Escher)
%-Escher tiles
%-Escher reptiles I
%-Escher reptiles II
%-Escher Buddhas
%-Escher square limit
%-Meeting and meeting apart
%-Moriscs ornament (Courtesy
٧.
                     J V Romanovsky)
%-Chinese porcelain ornament
\gamma(Courtesy J V Romanovsky)
%-Chinese porcelain ornament II
%-Horak's tiles
%%%2D figures, file: ant.two
%-Cat (varying pen width, non-linear
       interpolation)
٧.
%-Cat II (portable?)
%-Cat III(essential picture)
%-Whirlpool (Courtesy H A Lauwerier)
%-Generalized polygon
% (sides as flexes)
%-Flexes II (Courtesy B Jackowski)
%-Flexes III(Interpath)
%-2D polygon regular patterns
%-Nails (Courtesy J V Romanovsky)
%-Nails II
%-Nails III
%-Yin-Yang
%-Removing Overlap and
% Expanded Stroke
%-Turtle graphics: square spiral
%-Spiral of squares
% (Courtesy H A Lauwerier)
%-Recycle logo (Courtesy P Mackay)
%-Recycle logo II
-7.
%
%%%3D, file: ant.thr
%-2.5D simplest example:
% twisted plane
```
%-Cube and impossible cube % (MB 13.7, 2.5D variant) %-Tetraeder %-Tetraeder and % Gabo's torsions inside %-Octaeder %-Ikasoeder %-Triangular edge Moebius band % (Courtesy Tuckerman) %-Hobby's pyramid % (without text etc) in 2.5D %-Hypercube %-Spiral 2.5D %-Emulating Gabo: % doll's % Hyperboloid % Linear construction I % Linear construction II % Speric theme % Speric theme; % interpolating surfaces % Vertical construction 0 %-Toroid of rotating circles %-Toroid of rotating circles % (2.5D variant) %-Cube example, % varying viewing angles %-Moebius band, % varying viewing angles ٧.  $\cdots$ %%%OP art, file ant.opt %-Optical illusion % (jiggling squares) %-Optical illusion (parallel?) %-Op/kinetical art (Courtesy Soto) %-Knuth meets Vasarely %-Vasarely II %-Vasarely III %-Vasarely IV %-Vasarely V %-Vasarely VI %-Op art pulsing I % (Courtesy Jean Larcher) %-Op art pulsing II % (Courtesy Jean Larcher) %-Op art (Profile) %-Op art (circles and ellipses) % (Courtesy Schrofer) 7.  $\cdots$ %%%Fractals, file: ant.frc %-Cantor dust fractal %-Hilbert curve % (Courtesey N Wirth) %-Sierpinski curve % (Courtesey N Wirth) %-W-curve (Courtesey N Wirth) %-H-fractal %-Pythagorean tree %-Pythagorean tree, non-recursive %-Sierpinski square % (Courtesy B Jackowski) %-Sierpinski triangle % (recursive with use of save) %-Sierpinski triangle (without save)

%-Sierpinski carpet (via gambling)  $\cdots$ %%%Math curves %-Conic sections % Ellips, hyperbole, parabole %-Lemniscate %-Astroid %-Cardoid %-(Hypo)cycloid %-Deltoid %-Nefroid %-Spirals: Square, Archimedes, % Logarithmic, Spheric ٧.  $\cdot$ %%%Various, file ant.var %-Haralambous' deformations % of a `circle' %-Calculation of (arc)length of a % Bezier segment via quadrature %-Exercise from MB: p.176 (solve use) %-Exercise from MB: 13.8 (star) %-Exercise from MB: 13.10 (S-figure) %-Exercise from MB: 13.10 (S-figure % contour via `expanded stroke') %-Exercise from MB: 13.11 % (Moebius band) %-Exercise from MB: 13.11 % (variant 2.5D Moebius band) %-Example from MB 14 p134 % (Interpath use: heart interpolation) %-Exercise from MB: 15.6 % (variant, via paths) %-Exercise from MB: 20.5 % (variant, parameter sep TeXnique?) %-n faculty (exercise recursion, % number range) %-n asterisks(exercise recursion) %-quicksort (exercise recursion) %%%end ToC

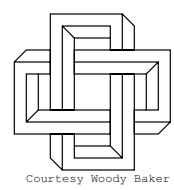

Hunzeweg <sup>57</sup> The Netherlands of the Netherlands Email: cgl@rc.service.rug.nl